#### , tushu007.com

#### <<Pro/EngineerWildfire>>

<<Pro/EngineerWildfire30

- 13 ISBN 9787113078621
- 10 ISBN 7113078621

出版时间:2007-6

页数:306

PDF

http://www.tushu007.com

# <<Pro/EngineerWildfire>>

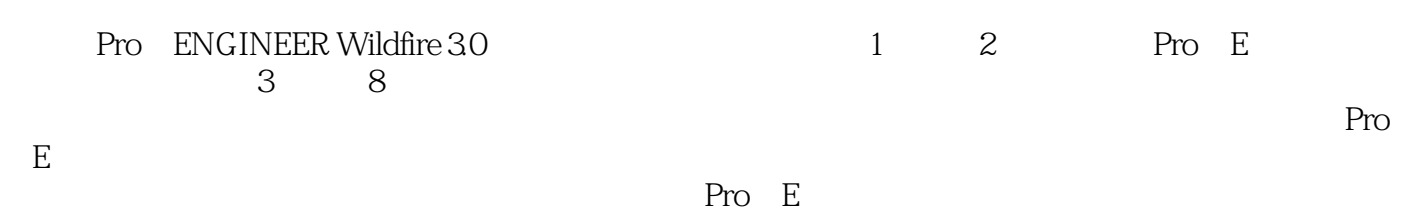

 $,$  tushu007.com

# <<Pro/EngineerWildfire>>

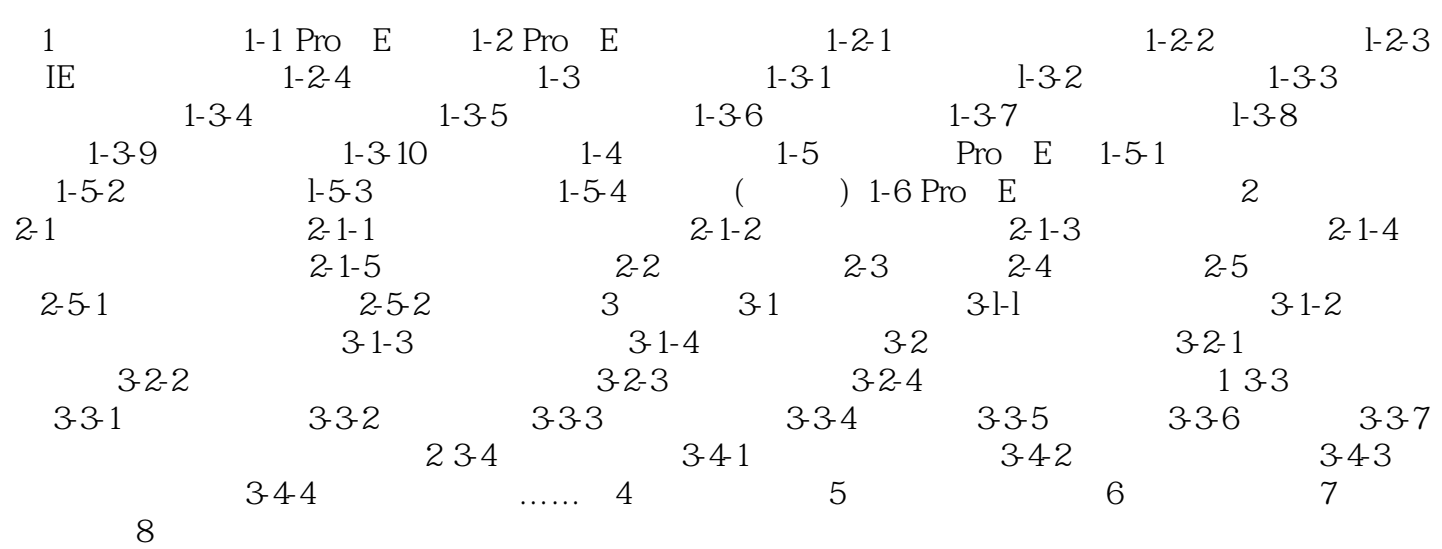

#### , tushu007.com

### <<Pro/EngineerWildfire>>

本站所提供下载的PDF图书仅提供预览和简介,请支持正版图书。

更多资源请访问:http://www.tushu007.com